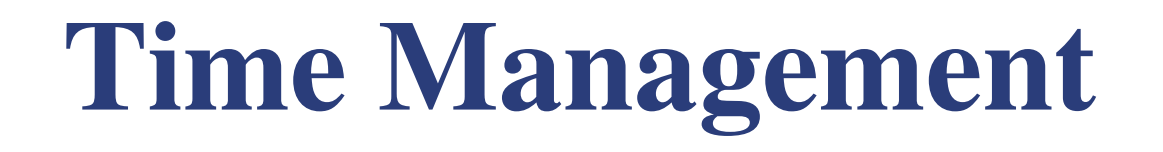

**Part 5 – Schedule Development**

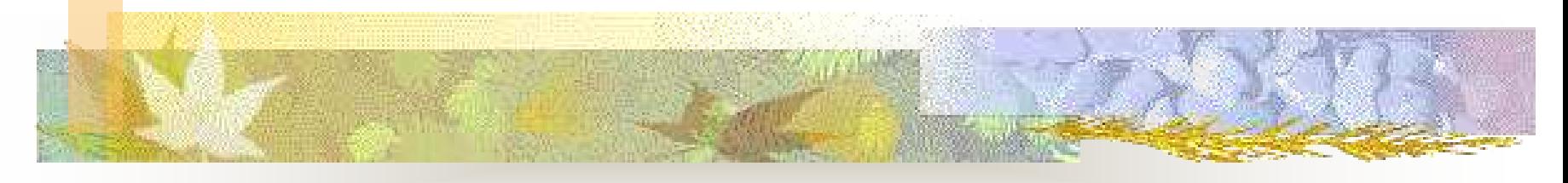

**Richard Boser**

# **6.5 Schedule Development**

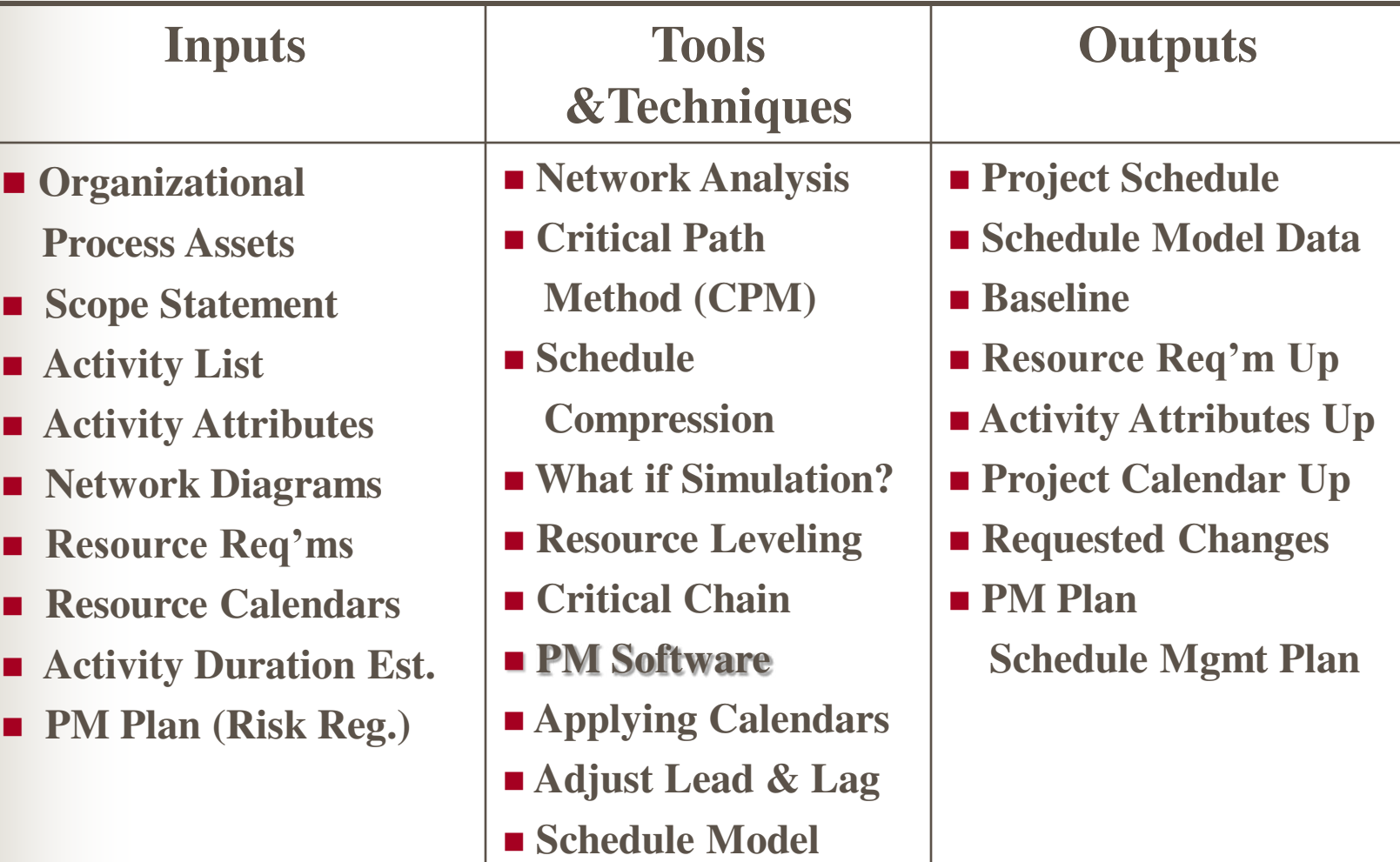

# **Purposes of Scheduling**

### **Primary**

- Best Time
- Least Cost
- Least Risk

### **Secondary**

- Study alternatives
- Optimize schedule
- Effective resource utilization
- Communication
- Refine Estimate
- Project control
- Manage time/cost changes

# **Scheduling Terms**

- Early Start
- **Early Finish**
- Late Start
- **Late Finish**
- **Total Float**
- **Free Float**
- **Slack**
- **Forward Pass**
- **Backward Pass**
- **Lead**
- Lag
- Critical Path
- **Almost Critical?**

### **Description of Scheduling Techniques**

 For a narrative description of scheduling technique basics (forward pass, backward pass, float/slack, and critical path) see *A Guide to Network Analysis,* by Michael C. Glen at:

http://project.mvps.org/networkanalysis.htm

## **Activity On Node (AON) Notation**

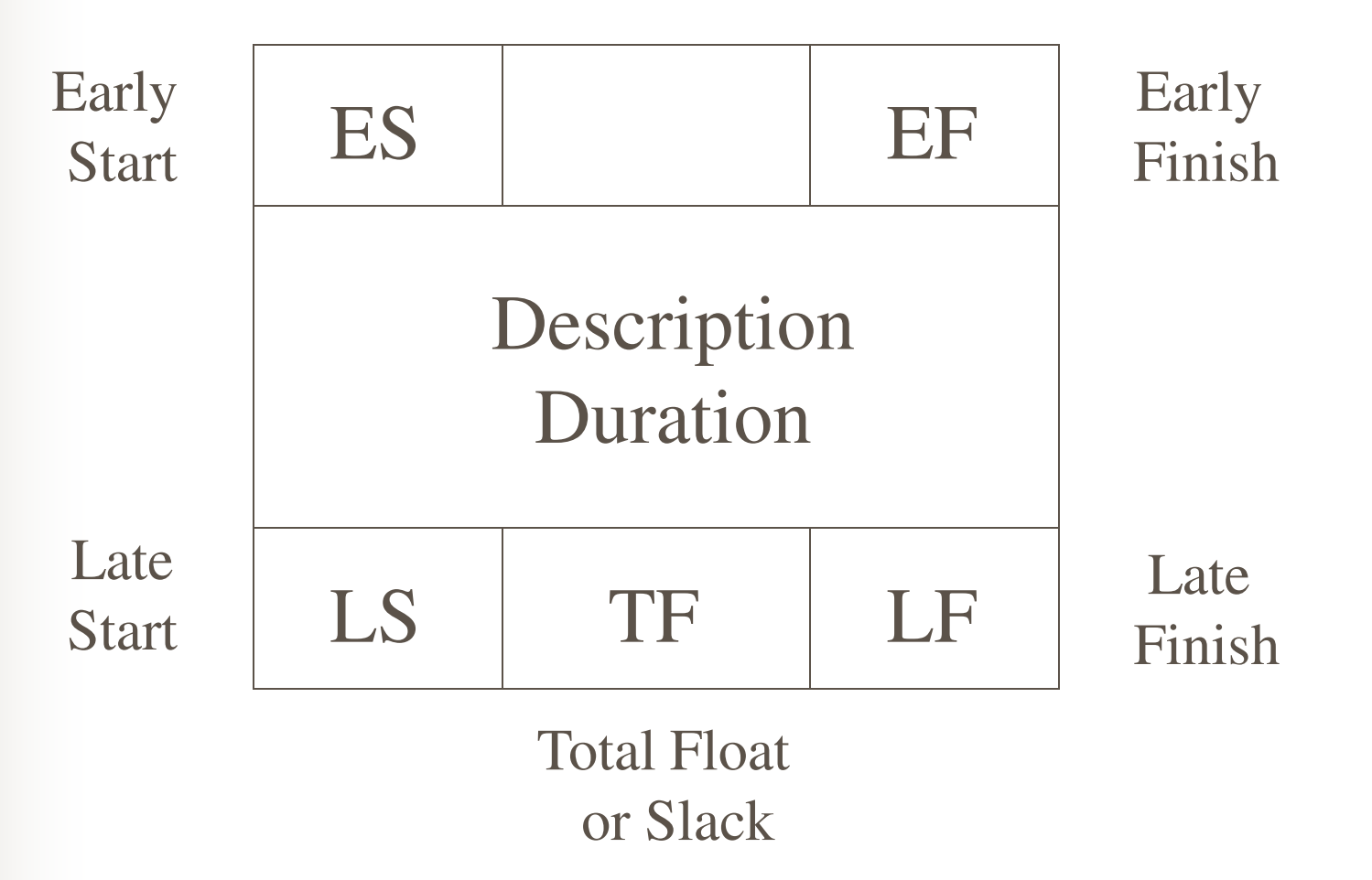

## **Forward Pass**

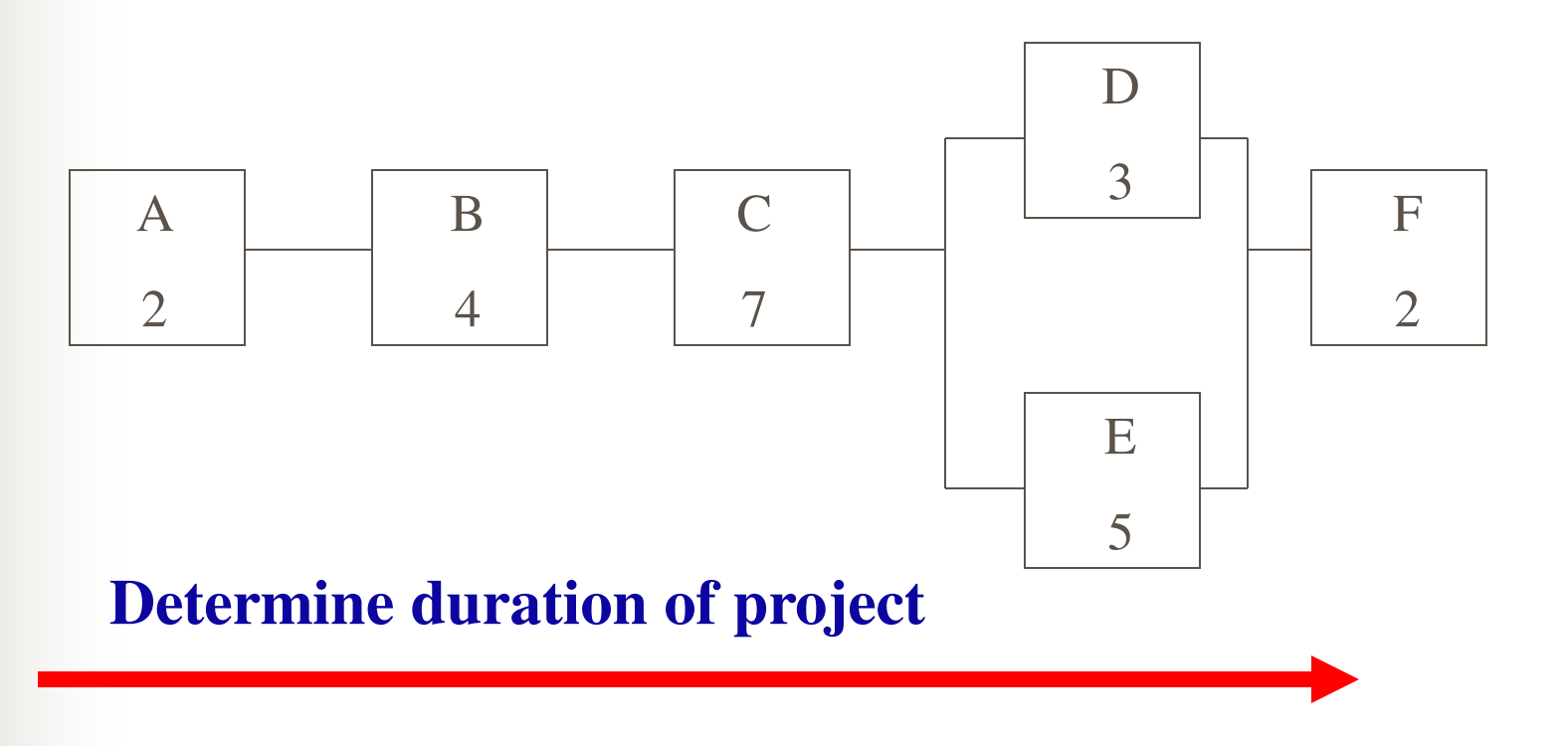

## **Backward Pass**

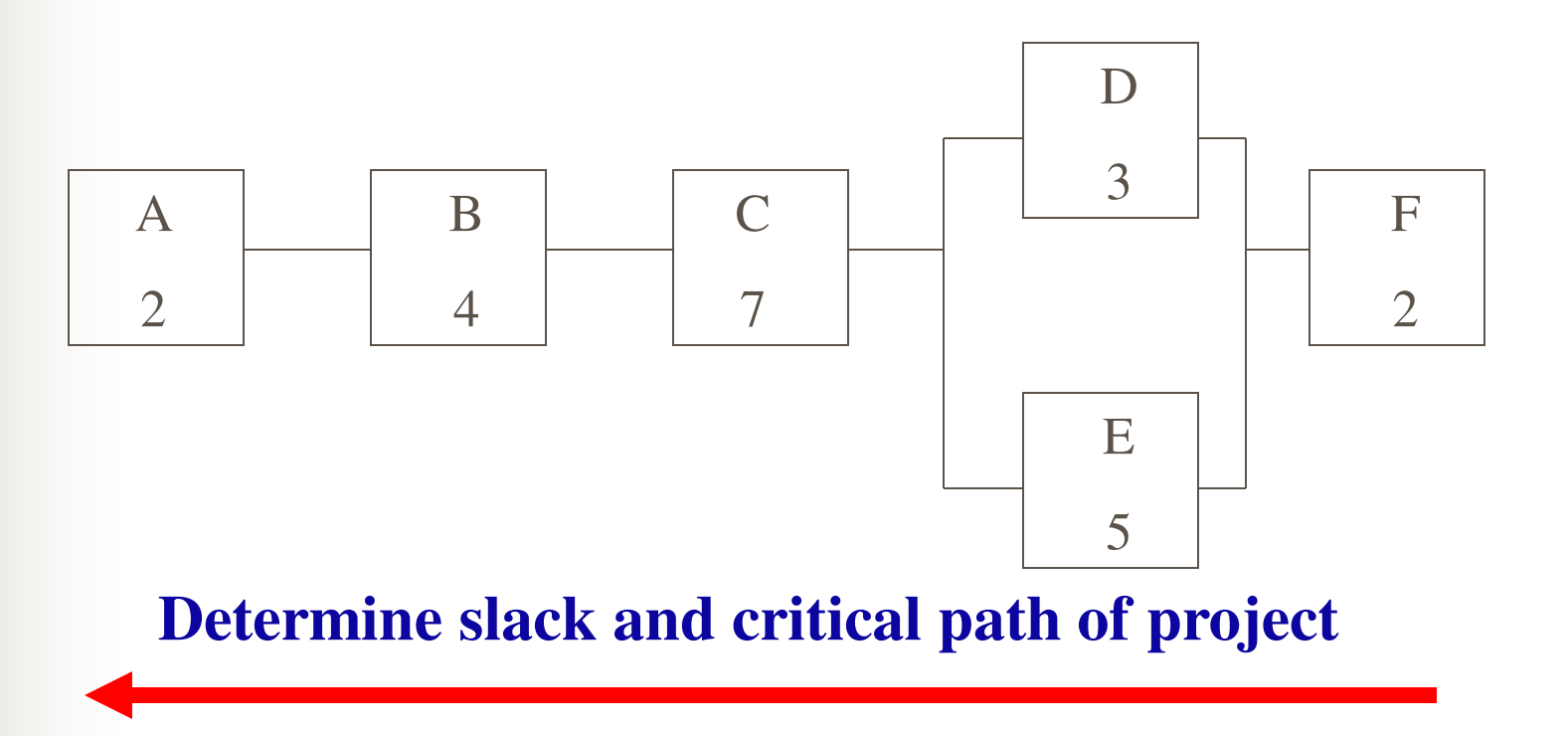

# **Example Critical Path (CPM)**

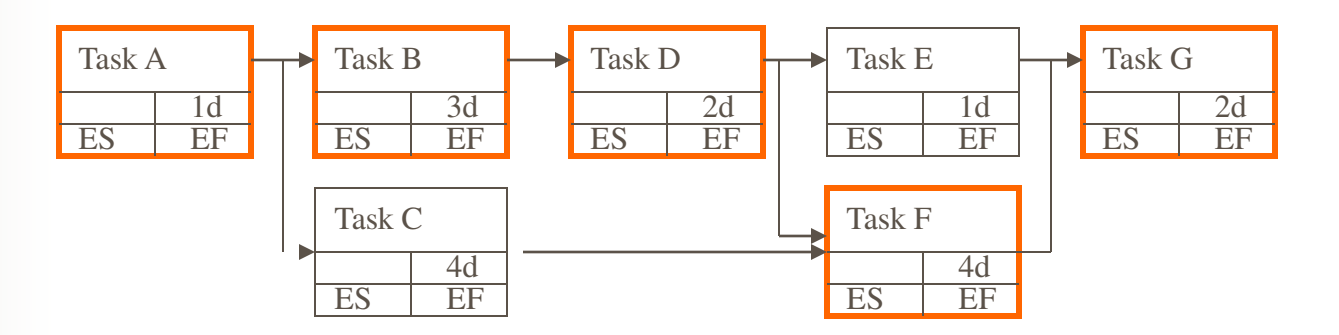

# **Critical Path**

- Calculated by forward & backward passes
- Longest path of dependent activities
- Activities with zero float/slack
- Any activity delay will impact the project in terms of time and money
- Activities on critical may be compressed to shorten project duration

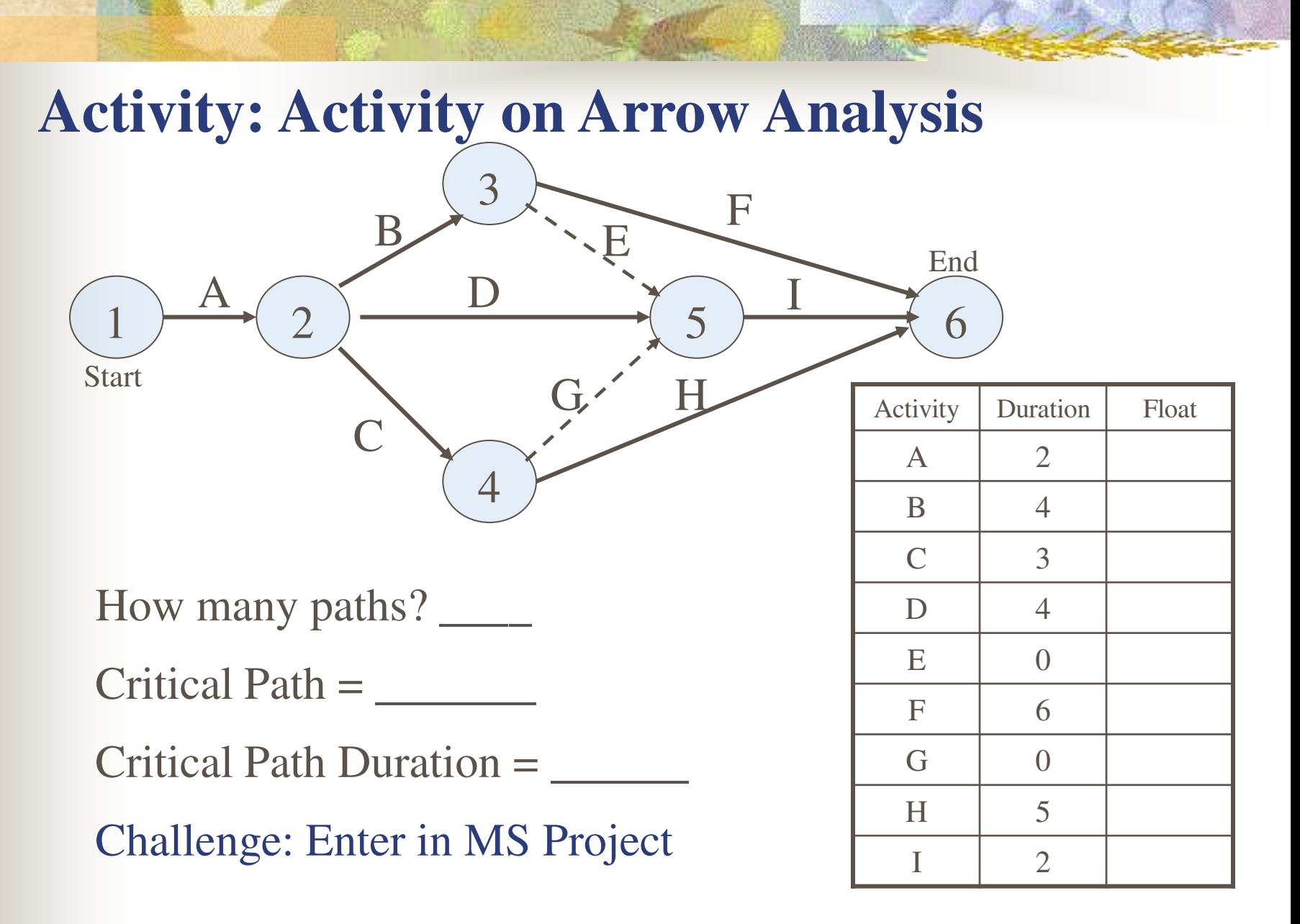

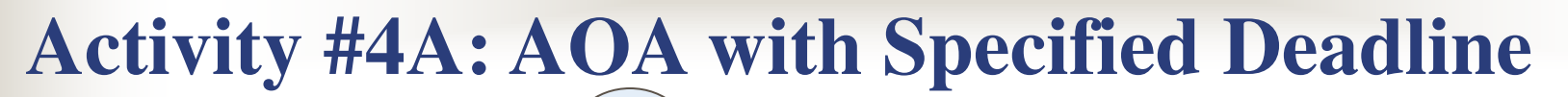

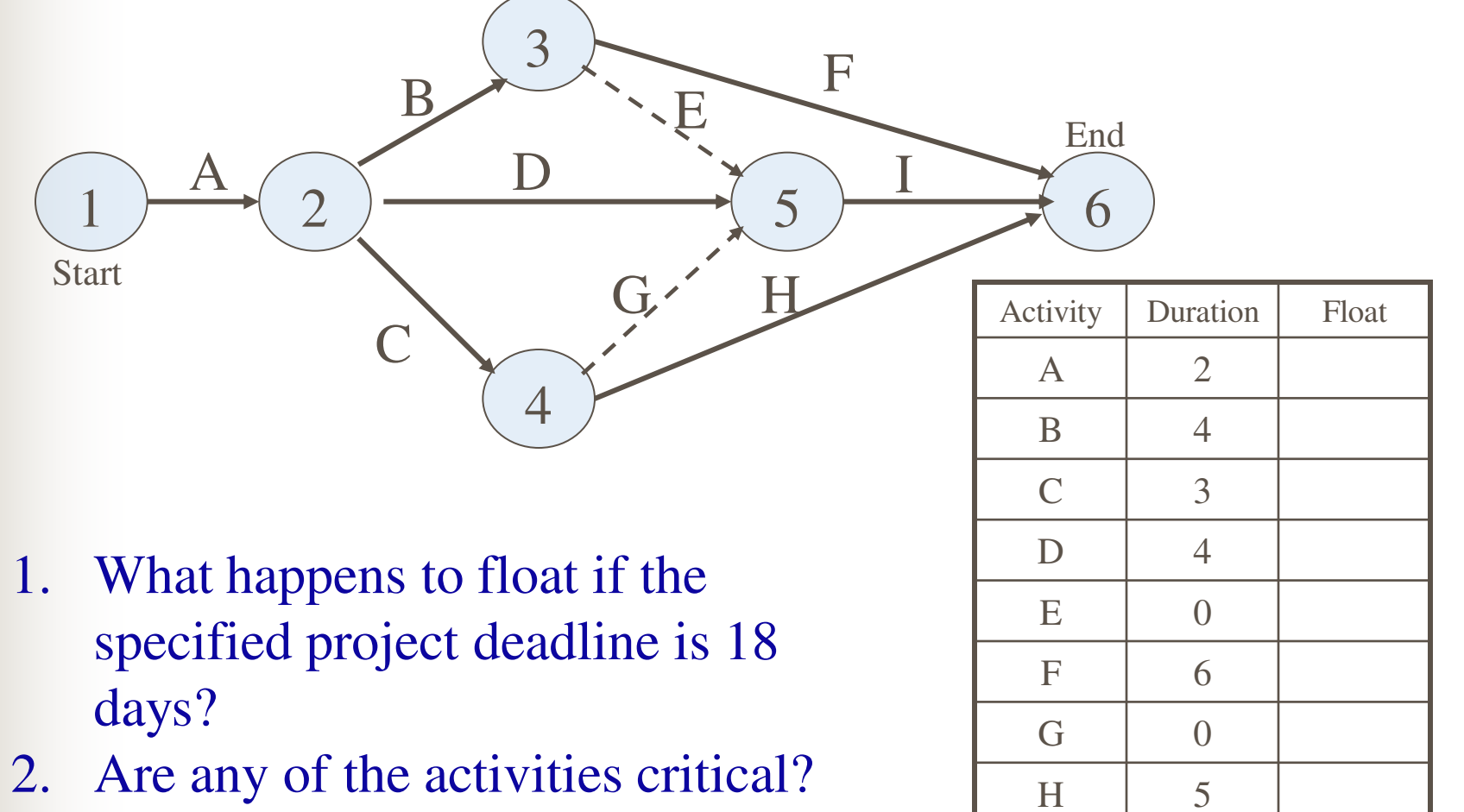

Project Management Training Group -- Illinois State University 12

 $I \qquad \qquad 2$ 

# **Float or Slack**

- **Total Float**: Range of dates an activity can finish without delaying project
	- Total  $F$ loat =  $LS ES$
	- Float can be positive or negative!
		- If negative Finish date will slip!
- **Figure Float** (Activity Float): Maximum delay in early dates w/o delaying immediate successors
	- Free Float  $=$  ES successor  $-$  EF activity
	- Can be  $=$  but not  $\geq$  than Total Float
	- Value
		- Delay non-critical activities to level resources

# **Analysis of CPM**

- **Display relationships** 
	- What are consequences of delays?
	- Identify bottlenecks & problems before they occur.
		- Where are difficult tasks & tight deadlines combined?
- Can workflow be redesigned?
	- e.g. more parallel activities. What are the risks?
- Focus attention on key tasks
	- " Management by Exception"

## **Critical Schedule Nodes**

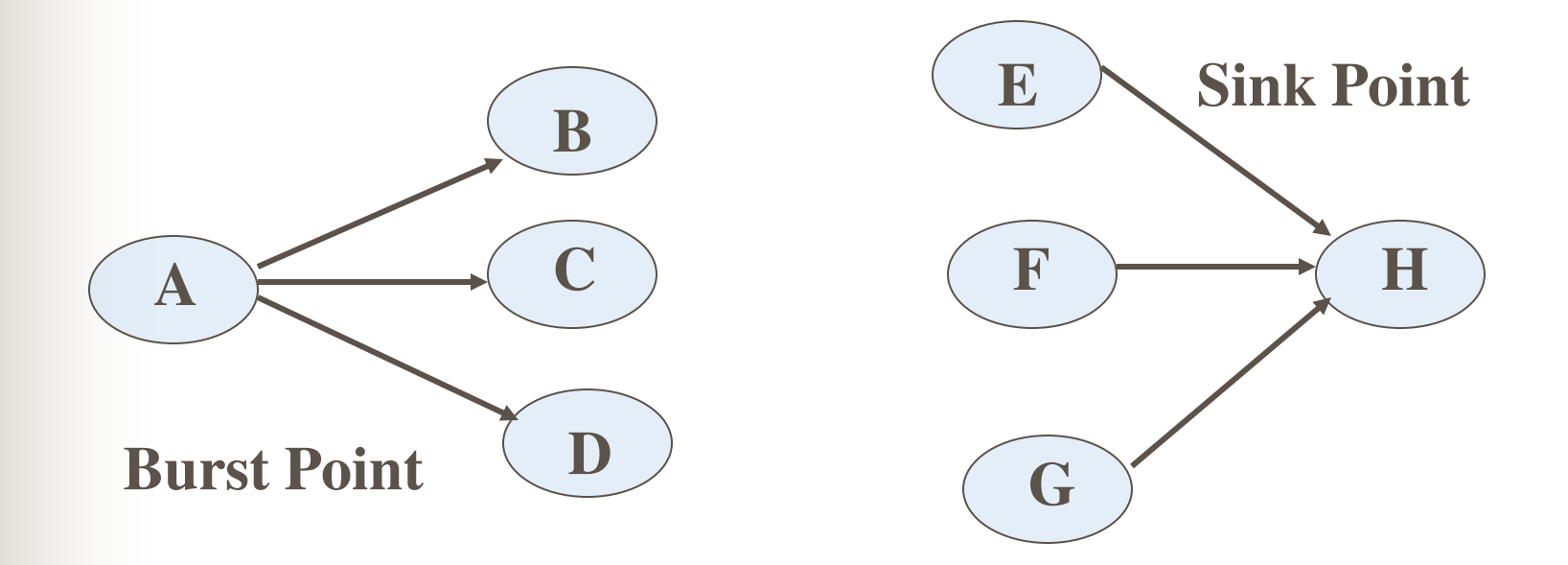

Easy to generate on schedule, but what is practical significance?

# **Reduce Project Duration**

- $\triangleright$  Reduce Scope / Quality
	- $\triangleright$  Eliminate some parts or activities in the project
	- $\triangleright$  Substitute less time consuming parts or activities
- $\triangleright$  Add more resources / Increase the number of work hours in a day
- $\triangleright$  Fast-Track Parallel activities
- $\triangleright$  Crash Critical Path activities
- Shorten least-cost critical activities

## **Gantt Chart Example**

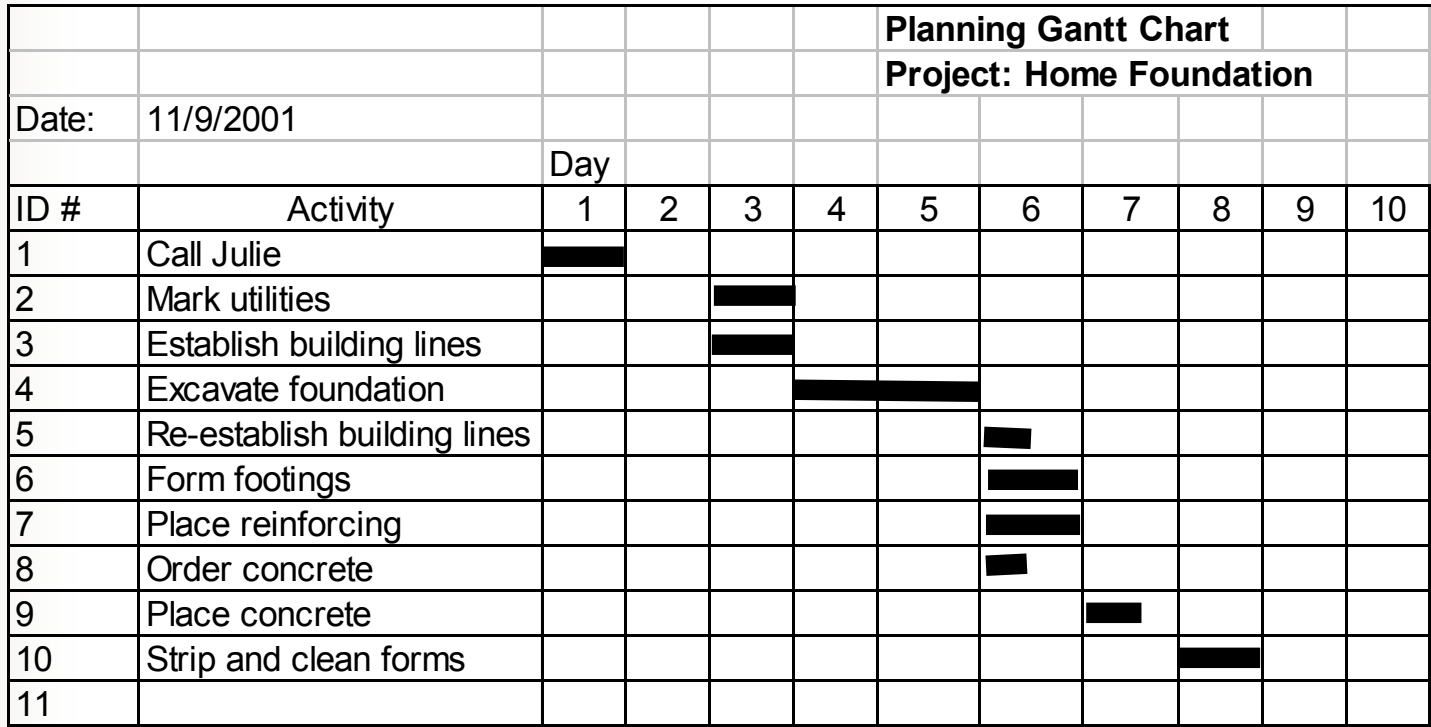

Named after Henry Gantt who developed procedure on Navy ship construction in the early 1900s. Visualize duration & sequence.

# **Value of Planning Gantt**

- Visualize activities & sequence
- Communication & Delegation
	- Easy to understand and interpret
- $\blacksquare$  Check plan against time constraints
- Measure progress
- **Motivate/buy-in with agreed upon schedule**
- Determine & allocate resources

## **Quiz #5: Schedule Development**

- 1. What is the difference between "work hours" and duration?
- 2. What is the value of a Gantt Chart?
- 3. How is the critical path determined?
- 4. How is float calculated?
- 5. How can the schedule be compressed?
- 6. How can the CPM be used as a management tool?

### **Test Yourself**

Which of the following is the BEST PM tool to determine the longest time a project will take?

- a. WBS
- b. Network diagram
- c. Bar or Gantt chart
- d. Project charter

### **Test Yourself**

Which of the following is the BEST PM tool to determine the longest time a project will take?

- a. WBS
- **b. Network diagram**
- c. Bar or Gantt chart
- d. Project charter

*B: Dependencies are needed to determine the critical path.* 

#### **Project Management** AON/CPM

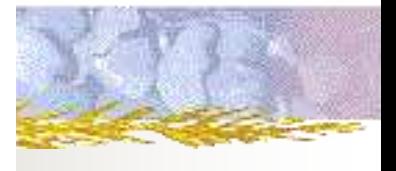

A project is specified by the following activities:

### **Activity #5**

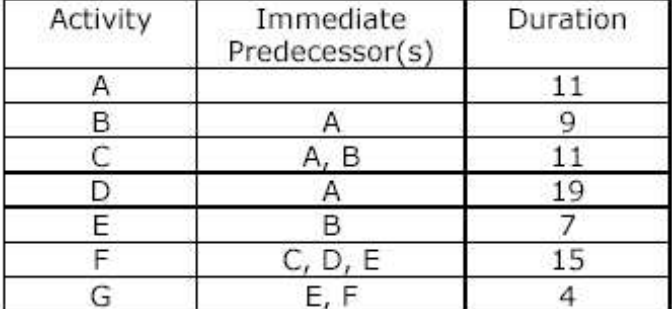

#### To Do:

- 1. Construct an Activity On Node (AON) network to represent the above project.
- 2. Calculate the earliest start, latest start, earliest finish and latest finish times for each activity. Also calculate the minimum project completion time and identify the critical path.
- 3. Identify the total float associated with each of the non-critical activities?
- 4. What effect, if any, will each of the following changes have on the completion time of the project:
	- Activity D is delayed by 3 days?
	- Activity C is finished 1 day early?
- 5. Ignoring the changes to activities D and C given above, suppose now that activity F cannot start until at least 2 days after activity D is finished. How is the project duration and critical path affected as a result of including this dependency in the project?

# **MS Project Activity**

### See learning module

## **Questions/Notes**

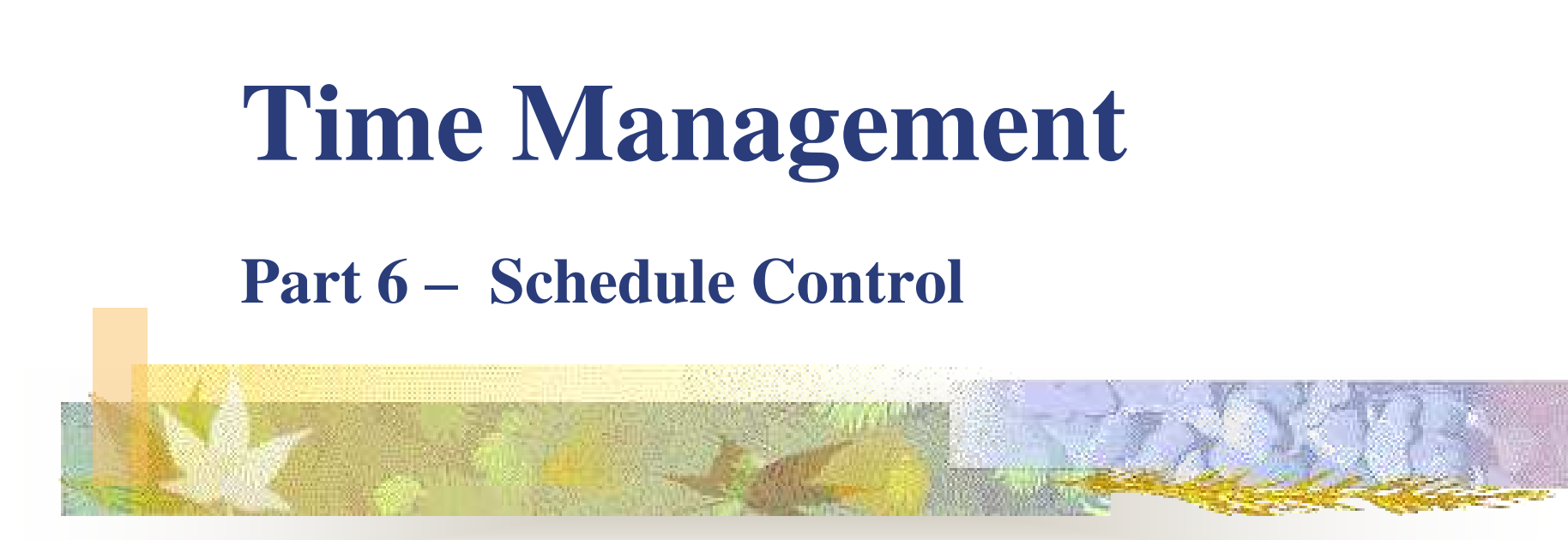

**Project Management Training Group Illinois State University Richard Boser**

## **6.6 Schedule Control**

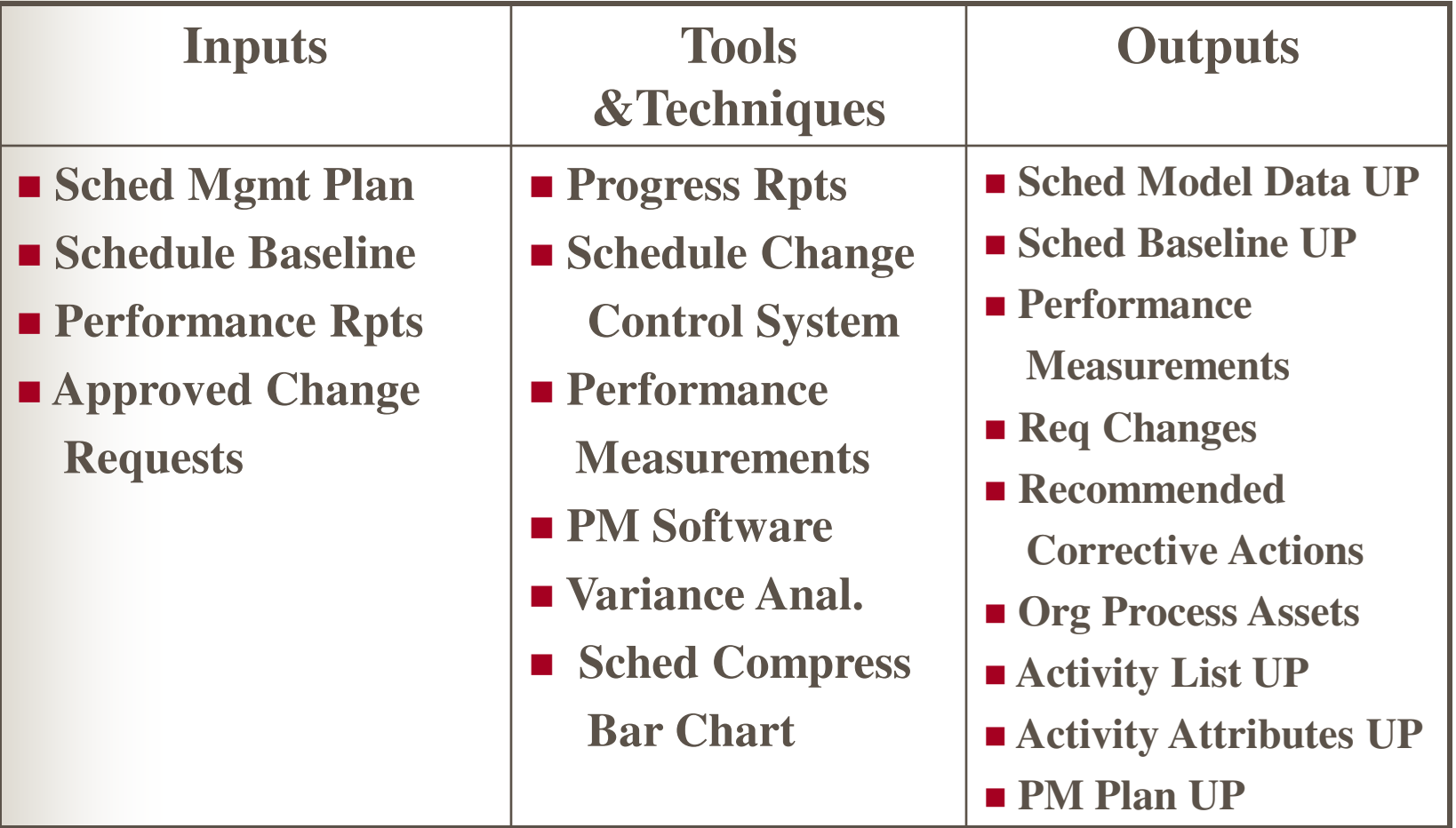

# **Shortening the Schedule**

- Re-sequence workflow add more parallel tasks – May increases risk & resources
- Apply additional resources to critical path
	- Transfer resources from non-critical tasks to speed up completion at little or no cost
	- Use float
	- Redo CPM to make sure you have not created a new critical path

# **Compressing the Schedule**

- Crash Time: Fastest a task can be completed given additional resources
- Crash Cost: Total cost in resources or money to achieve crash time
- Only crash activities on critical path
- Start with least-cost activities

# **Crash Example**

Assume salary is \$1,000 per week per person.

If ONE person can develop software specs in 5 weeks, the regular cost is \$\_\_\_\_\_\_\_

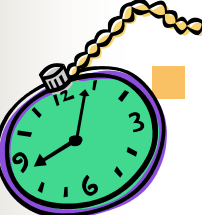

 If two people can develop software specs in 3 weeks, the crash time is

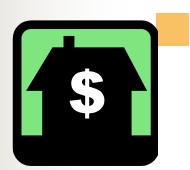

 If two people can develop software specs in 3 weeks, the crash cost is \$

Is it worth it?

### **Crashing -- Continuous Step-Wise Buying Time Along the Critical Path!**

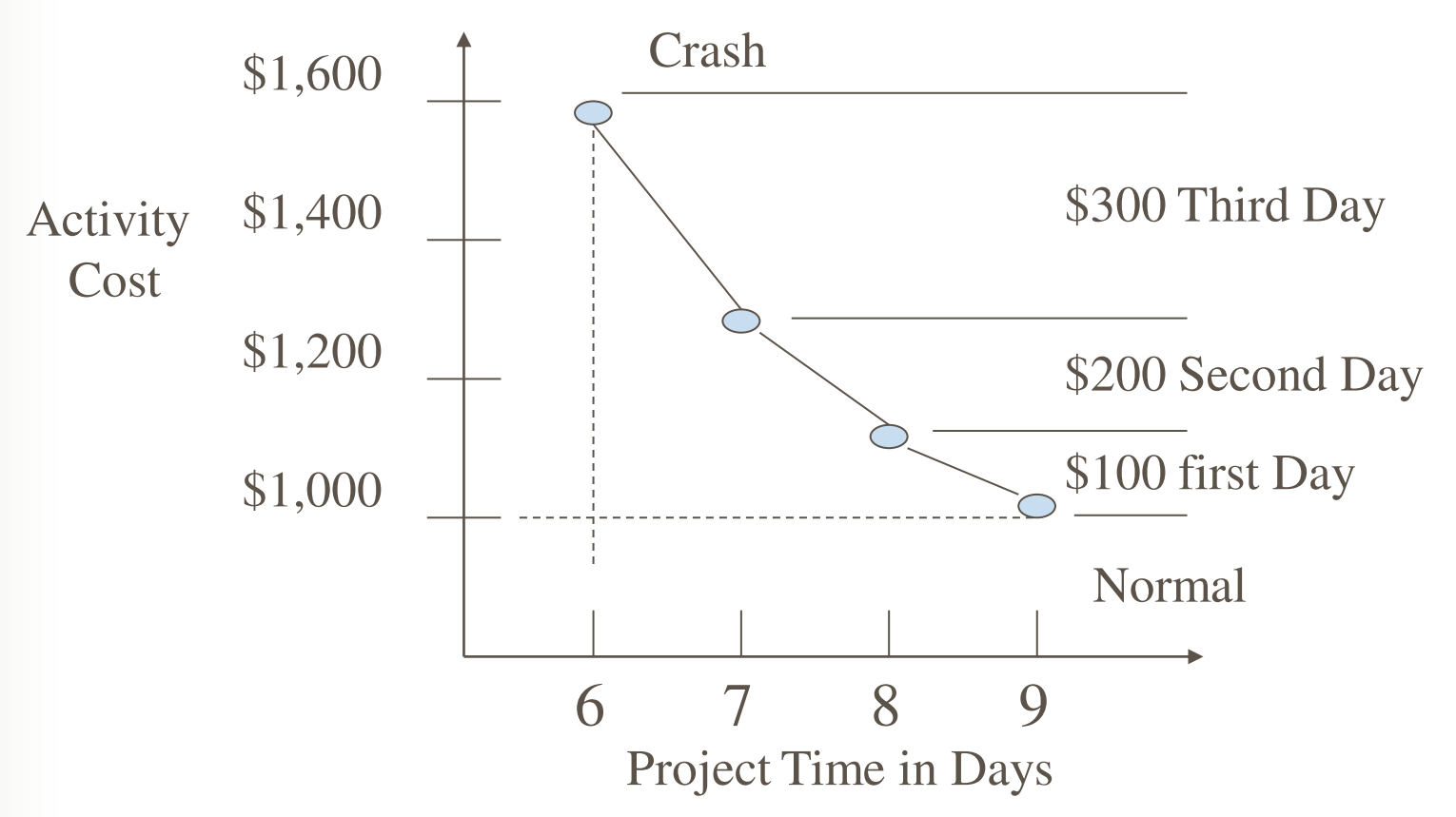

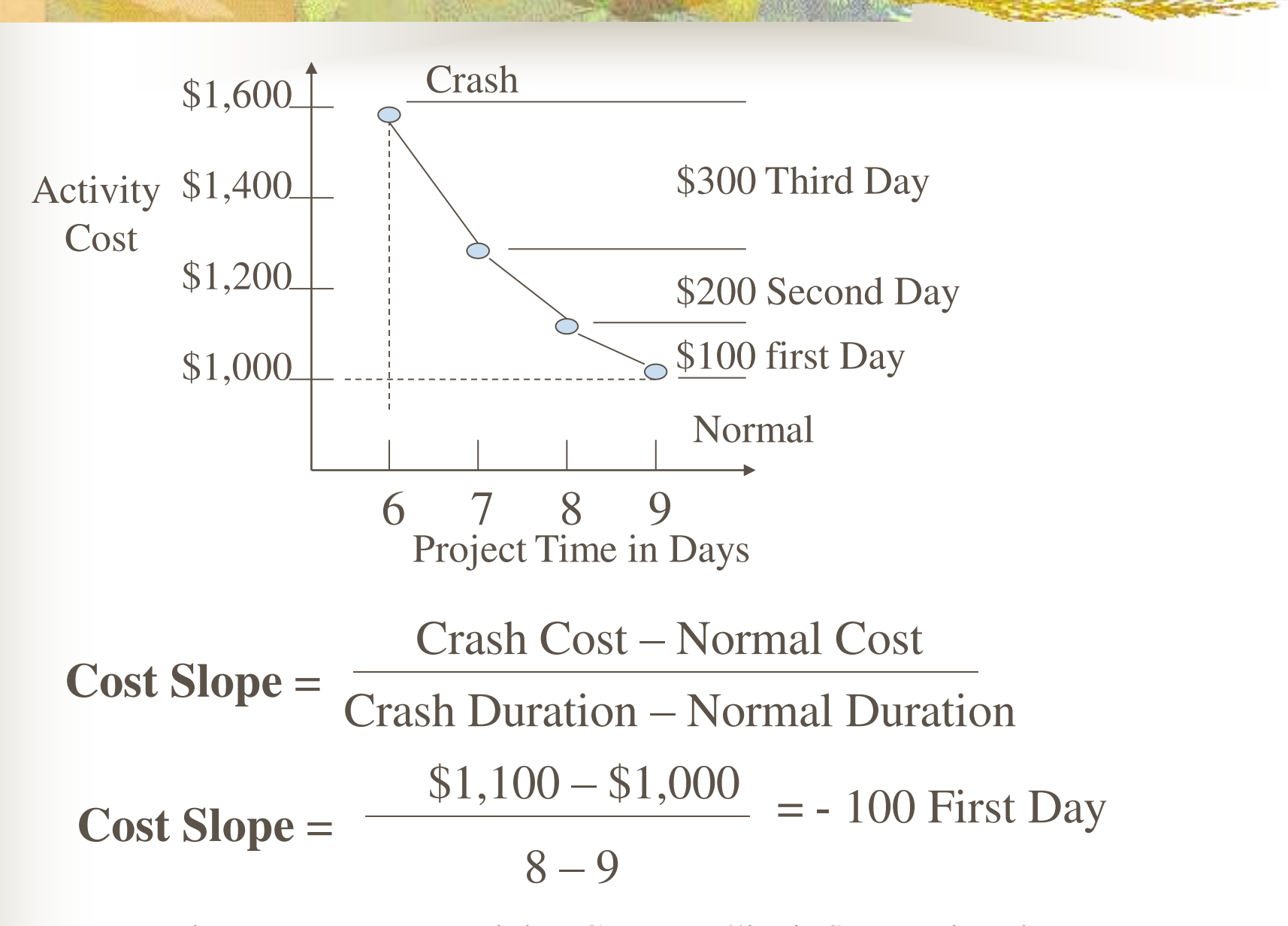

# **Crash Issues**

- In rank order, which activities **on the critical path** have lowest daily crash cost?
- Logical Limit: How far to crash before other activities become critical?
- Note: Crash slope is negative
	- Negative relationship between cost and time:
	- i.e. Shorter the duration the greater the cost

### **Test Yourself**

Rearranging resources so that a constant number of resources are used each month is:

- a. Crashing
- b. Floating
- c. Leveling
- d. Fast tracking

### **Test Yourself**

Rearranging resources so that a constant number of resources are used each month is:

- a. Crashing
- b. Floating
- **c. Leveling**
- d. Fast tracking

*C: Resource leveling strives for consistent staffing*

#### **Project Management AON/CPM & Crashing the Schedule**

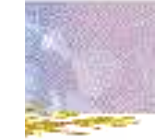

### **Activity #7**

The table below defines the activities within a small project.

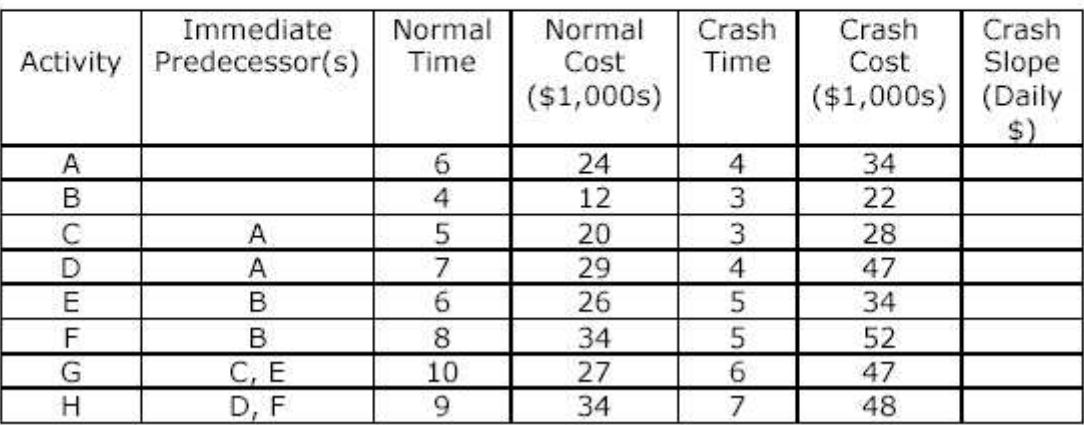

Crash Slope (Daily \$) = (Crash Cost - Normal Cost)/(Crash Time - Normal Time)

To Do:

- 1. Draw an activity on node network to represent the above project.
- 2. Using normal duration times, calculate the earliest start, latest start, earliest finish and latest finish activity times. Also calculate the minimum project completion time and identify which activities are critical.
- 3. Identify the total float associated with each of the non-critical activities?
- 4. Suppose that activity H cannot start until at least 2 days after activity F is finished. Using normal durations, what effect (if any) will this have on the project duration and critical path?
- 5. Ignoring the possible need for lag between H and F, is it possible to reduce the total project time to 21 days? If so, what is the cost?
- 6. Do any other activities become critical if the schedule is reduced to 21 days?

### **Test Yourself**

## **From Time Estimate to Schedule**

- As PM you need to develop a credible schedule for the sake of the project and your reputation. In order, what do you need to move from the estimating data to a finalized schedule?
- Discuss and list the steps.

### **Test Yourself**

# **From Time Estimate to Schedule**

- Work with stakeholders priorities
- Look for alternate ways to do the work
- Assess impacts on other projects
- Negotiate resource availability
- Team approval of final schedule
- Compress, fast-track, & re-estimate
- Revise in response to risk response plan
- **Level resources**
- Gain formal approval from stakeholders & mgmt. Project Management Training Group -- Illinois State University 37

## **Schedule Control Option Matrix**

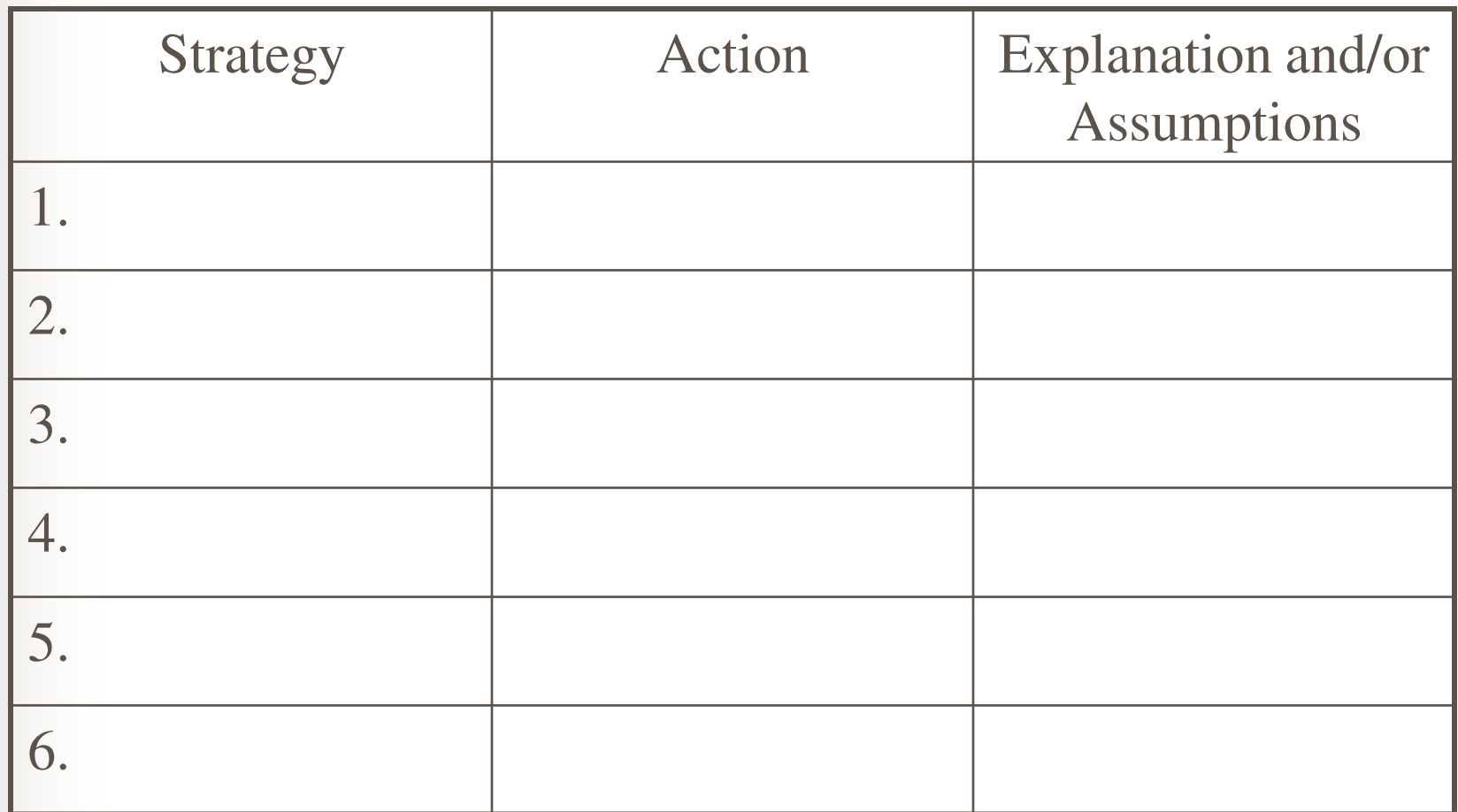

## **Summary of Key Concepts**

■Late Start

**Late Finish** 

**Activity Sequencing**

#### **Activity Definition**

- ■Activity List
- **Templates**
- WBS Dictionary

#### **Activity Duration Estimating**

- Activity Attributes
- Analogous Estimating
- **Assumptions**
- ■Calendars
- **Constraints**
- Lead & Lag
- **Project Review and Evaluation** Technique (PERT)
- Quantitatively Based Estimating
- Mandatory Dependencies Discretionary Dependencies External Dependencies ■Activity on Arrow (AOA) Gantt Charts Network Diagrams Precedence Diagramming Method (PDM) **Schedule Development** Forward Pass Backward Pass ■Early Start **Early Finish** ■Total Float **Free Float** Critical Path (CPM) **Milestones** ■Coding Structure **Schedule Control Crashing** Fast Tracking Reserve Time (Contingency) Resource Leveling Schedule Baseline Simulation Variance Analysis

**Schedule Development** (cont…)

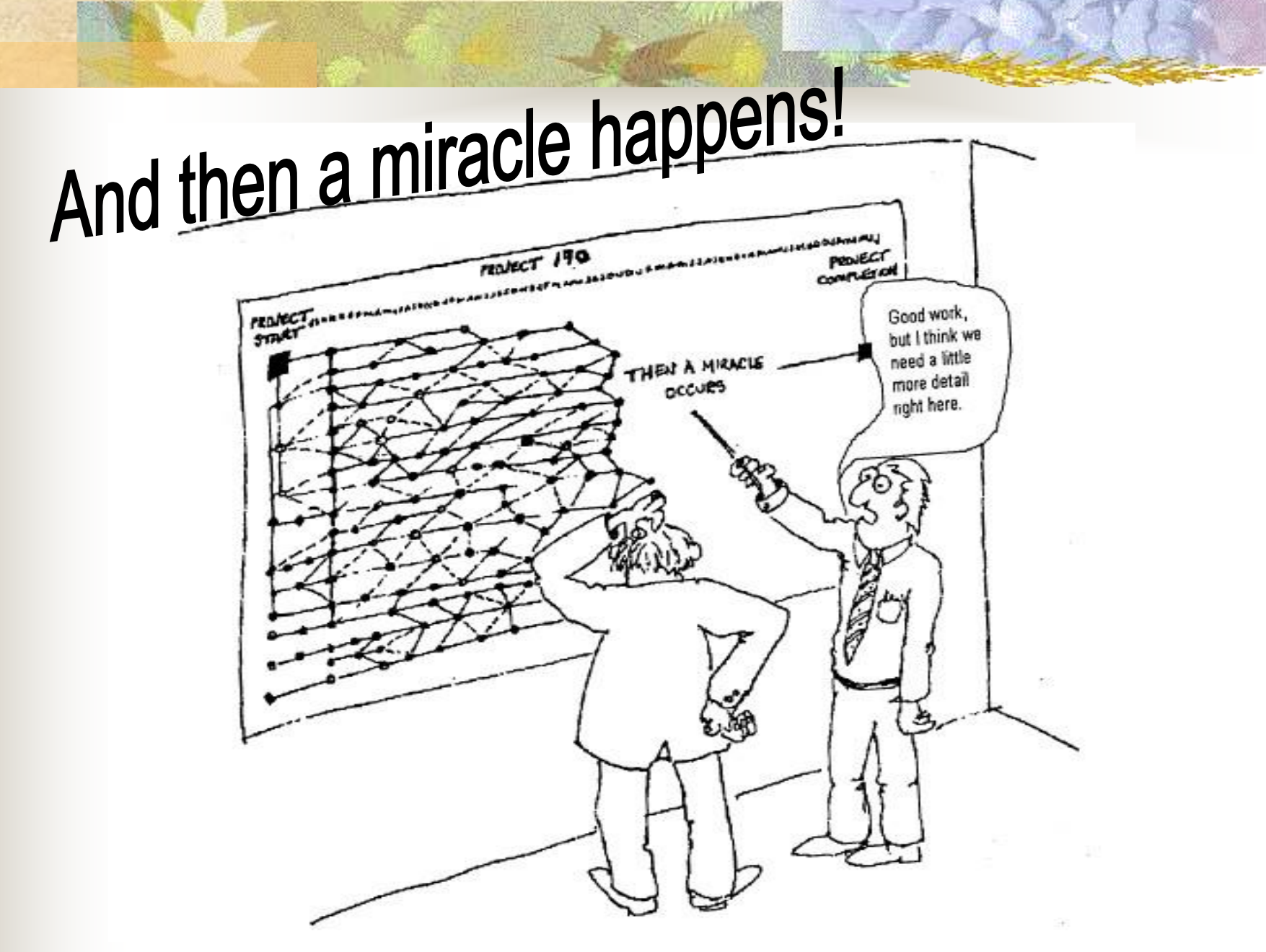

Project Management Training Group -- Illinois State University 40

# **Major Inputs to Budget**

- **Project Charter**
- Scope Statement
- **WBS**
- **Activity List**
- **Network Diagram**
- Activity Duration Estimates
- Schedule

## **End of Scheduling Section! Questions/Notes**